# **DIGITUS** VIDEOMATRIS

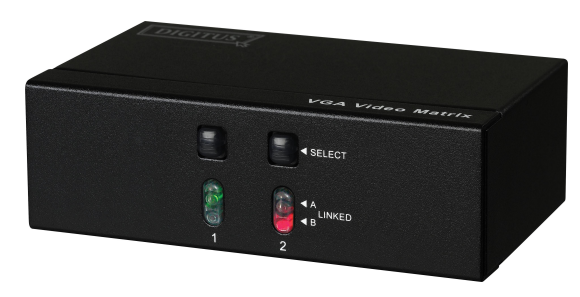

**2 in 2 ut (DS-47110)**

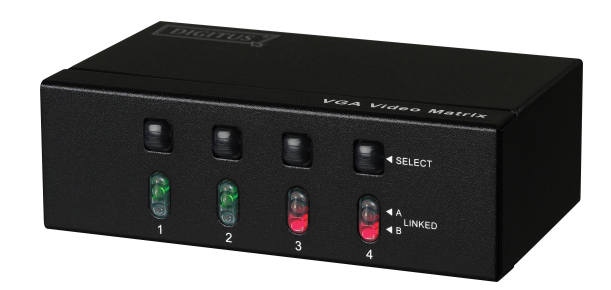

**2 in 4 ut (DS-48110)**

## BRUKSANVISNING

### **Förpackningens innehåll:**

- 1 videokälla
- 1 bruksanvisning
- 1 AC 7,5V 800 mA nätdel

Om något saknas: Kontakta din återförsäljare

## **Introduktion**

Med videomatris, kan du använda 2 PC för att visa en rad bilder på 2 eller 4 bildskärmar. Medan du gör det, kan du styra bildskärmsvisningen med antingen PC A eller B eller genom avstängning.

Videomatris är idealisk för:

- Provbänksaktivitet
- Datacentraler
- Supportcentraler
- Videoutsändningar Presentationer Aktienoteringar **Tidtabeller** Skolor

## **Egenskaper**

- Intelligent funktionalitet
- 250 MHz pixelfrekvens
- Förlänger videosignalen upp till 65 meter
- Stöder DDC, DDC2, DDC2B (För videoutgång 1 & 2)
- Kan kaskadkopplas
- Utgången är kompatibel med ett standard-VGA-kort
- Fritt val via PC A, PC B eller avstängning med panel brytaren.

## **Specifikation**

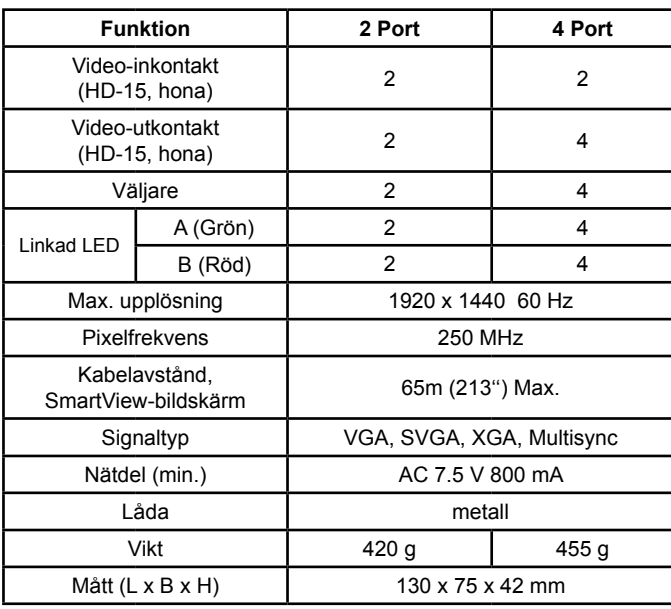

## **Tekniska Data In-/utgångssignal**

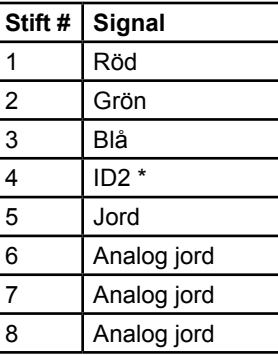

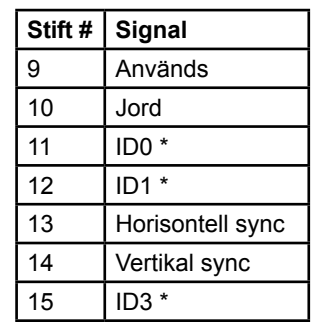

\* För video ut, port 1 och 2

#### -1- -2-

#### **SEDD FRAMIFRÅN**

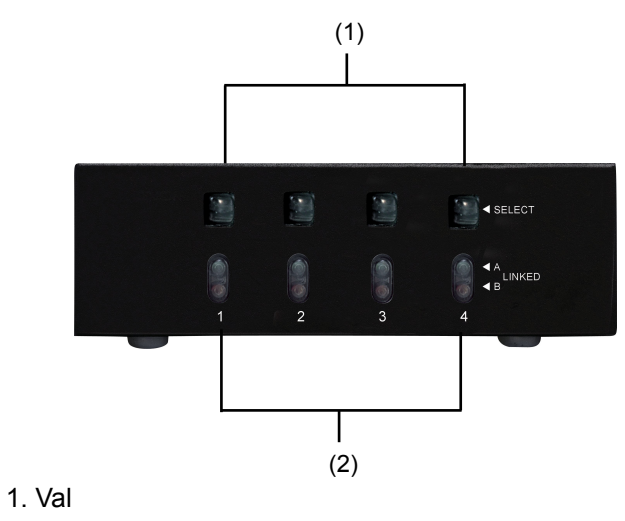

2. A B länkade

#### **SEDD BAKIFRÅN**

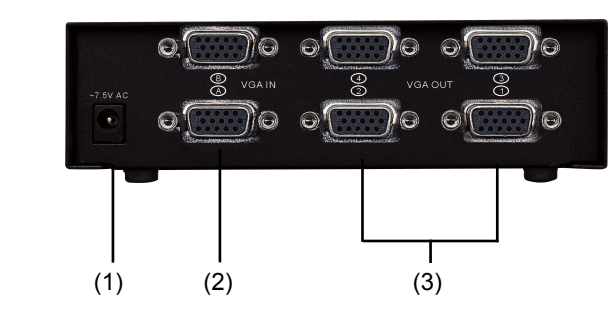

- 1. Ingång strömkabel
- 2. (A), (B) video in
- 3. Video ut

## **Installation**

- 1. Stäng av datorerna och bildskärmarna.
- 2. Anslut HD-15 videokabeln mellan VGA-kortet i datorerna och "Video in" porten på matrisen.
- 3. Anlsut HD-15 videokablarna mellan bildskärmarna och "Video ut" porten på matrisen.
- 4. Anslut strömkabel och slå på matrisen.
- 5. Slå på datorerna och bildskärmarna.
- 6. Kontrollera att brytarna på den främre panelen enligt bilden, antingen kommande från PC A (länkad LED A på) eller PC B (länkad LED B på) eller endast AV (länkad LED A och B AV).

#### Observera:

- Alla "Video ut" portar ansluter till "Video in" portar på A när videomatrisen startas.
- Om du installerar DCC-skärmen för splittern, måste alla skärmar ha samma upplösning som DCC-skärmen.
- Funktionen för DCC kommer från "Video in" porten på A ansluten till "Video ut" porten och "Video in" porten på B, ansluten till "Video ut" port 2.
- Kompatibla bildskärmar är VGA, SVGA, XGA, Multisync, och INTE CGA, EGA, Mono.

## **Kaskadfunktion:**

- 1. Funktionen för bildvisning på flera bildskärmar kräver anslutning av ännu en videomatris eller en standard videosplitter.
- 2. Anslut HD15 hane/hane videokabeln mellan den första matrisens "Video ut"port och den andra matrisens "Video in" port.

#### Observera:

Även om du kan använda kaskadfunktionen med olika portar, kan bildvisningen störas.

#### P.S:

Exemplet visar 2 och 4 ports videomatris, du kan användas kaskadfunktionen i önskad port.

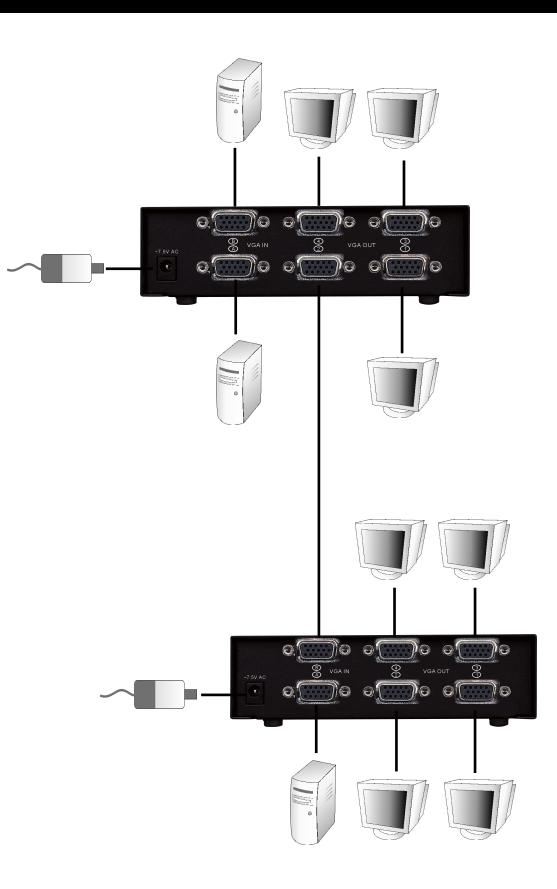